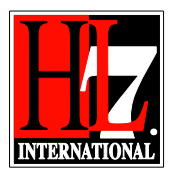

 User Guide for Electronic Health Record-System Functional Model Reader's Guide to the Tool Documentation

## HL7 Tooling Work Group

## HL7 EHR Work Group

### **User Guide for Electronic Health Record-System Functional Model, Tool November 2014**

# Reader's Guide to the Tool **Documentation**

HL7® EHR Standard, © 2014 Health Level Seven®, Inc. ALL RIGHTS RESERVED. The reproduction of this material in any form is strictly forbidden without the written permission of the publisher. HL7 and Health Level Seven are registered trademarks of Health Level Seven, Inc. Reg. U.S. Pat & TM Off

### **Welcome!**

Welcome to HL7's Electronic Health Record System tool documentation 2014 Release 2. This brief Reader's Guide gives you a short guided tour of the content of the various chapters of the Profiling Tool documentation and points you to associated background reference materials that will answer most of your questions.

### **What is the background of the current release?**

The HL7 EHR-S Functional Model, which was approved in July, 2004 as a Draft Standard for Trial Use (DSTU), has undergone a series of enhancements in the past two years, as it became a fully approved American National Standards Institute (ANSI) and International Standards Organisation (ISO) standard. A broad constituency – including intensive outreach to industry, care providers, and healthcare organizations – has worked to refine the initial EHR-S Functional Model. In this development process it was experienced that the process of developing a new release was very complex and the support of a tool was needed. This release 1 of the tool contains the EHR-S FM Release 2 as a starting point for further development of the tool. Release 2 of the tool enables the user to develop a Functional Profile based on the EHR-S FM Release 2.

#### **What documents are in this package?**

The documents in this package comprise Release 2 of the EHR-S Functional Model Tool. The package zip file contains the following files:

November 2014: note that the files in this package can change over time depending on further development of the tool. The version numbers are left out intentionally.

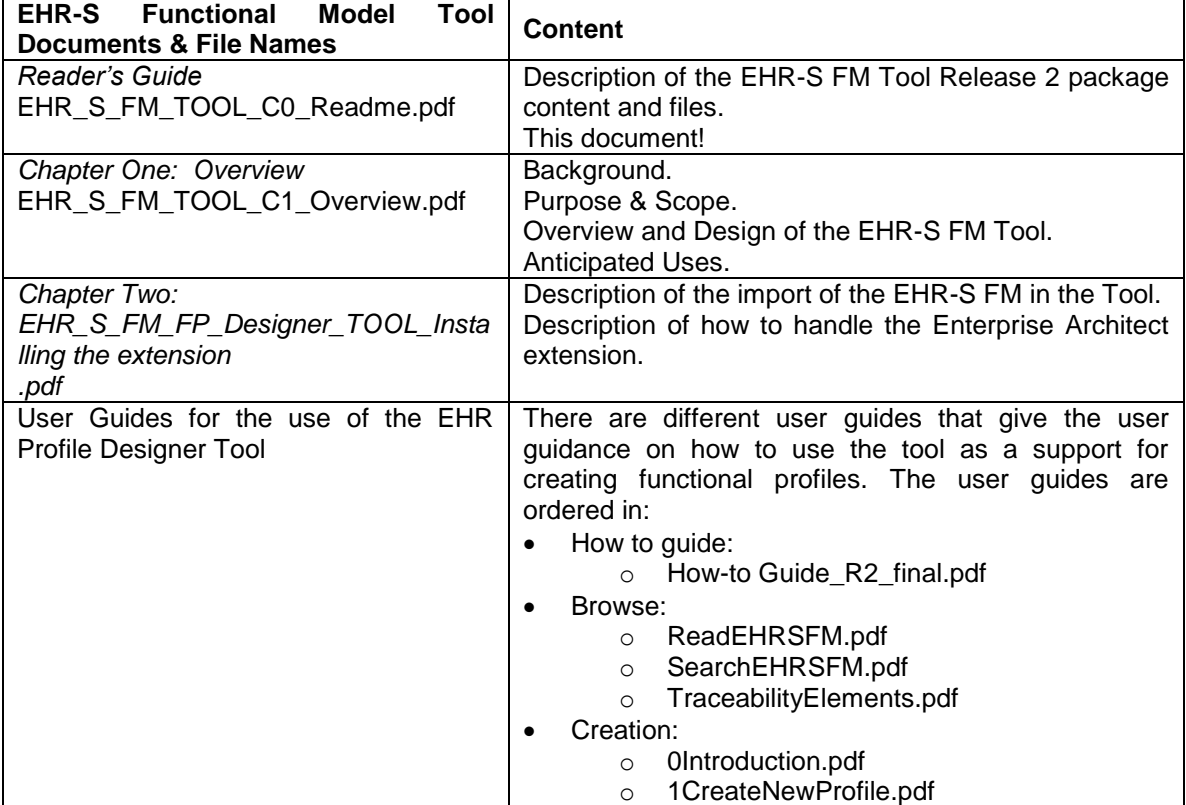

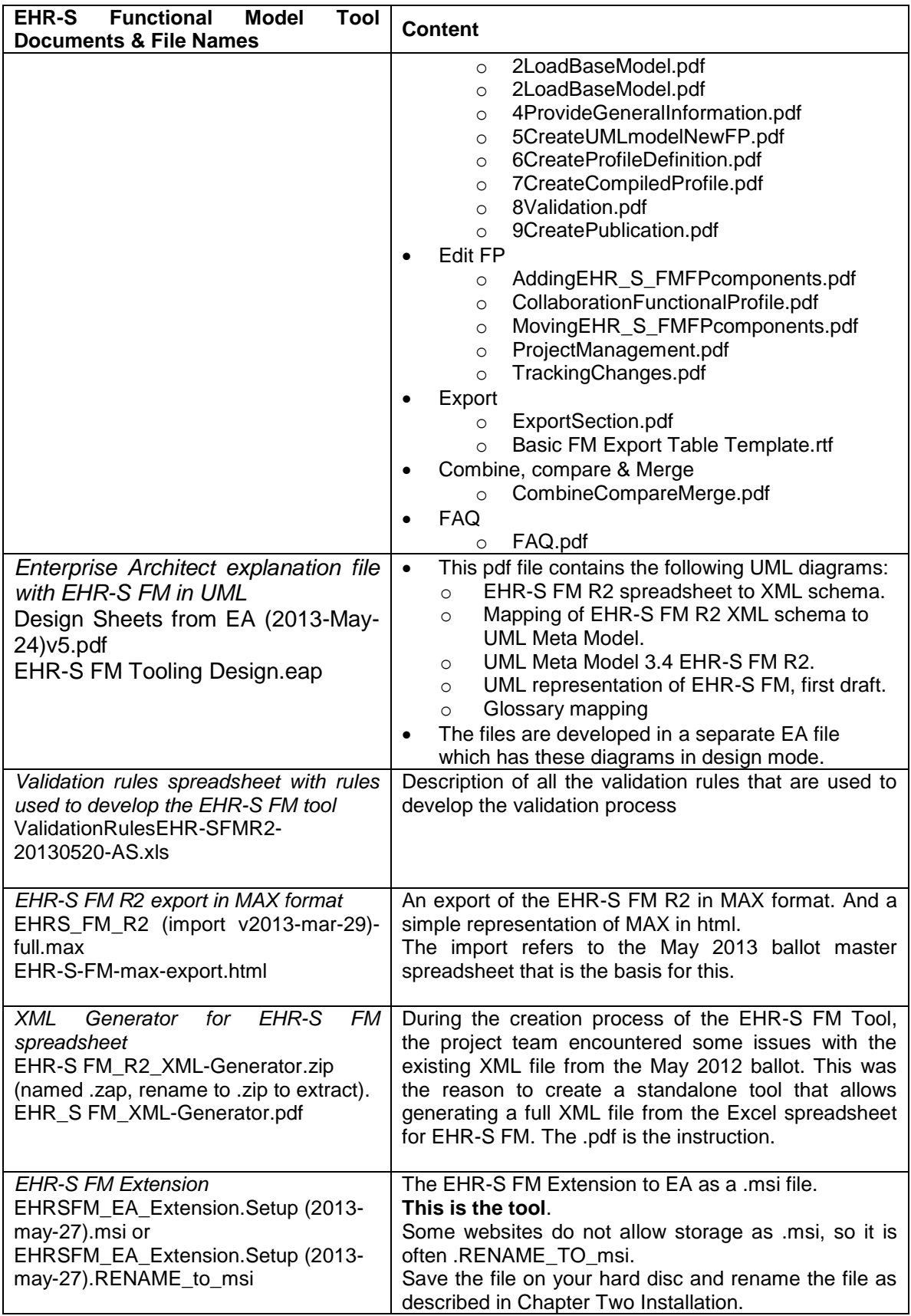

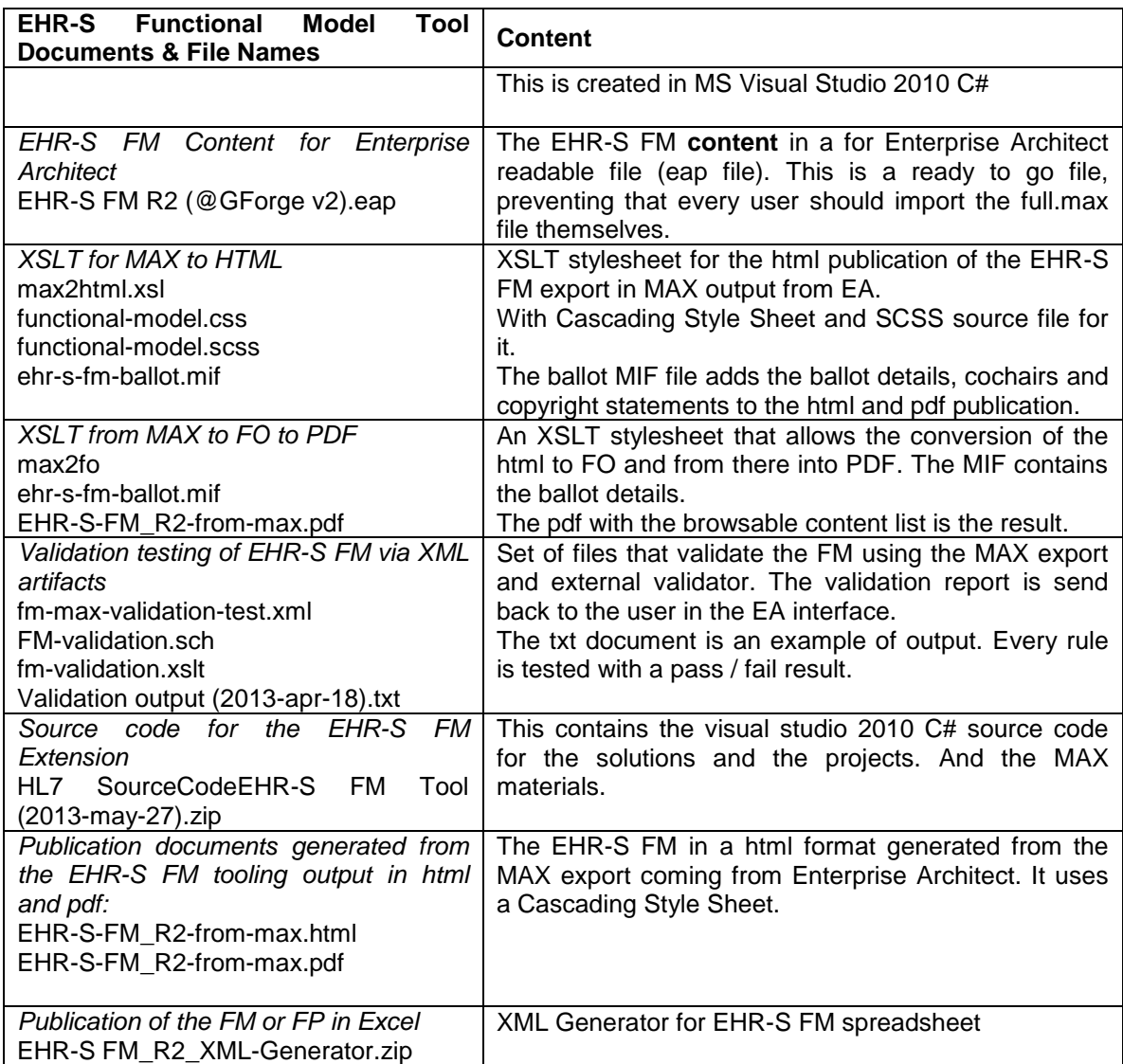